## **One For All User Guide**

Eventually, you will agreed discover a supplementary experience and achievement by spending more cash. yet when? complete you assume that you require to get those every needs with having significantly cash? Why dont you try to get something basic in the beginning? Thats something that will lead you to understand even more around the globe, experience, some places, afterward history, amusement, and a lot more?

It is your categorically own become old to exploit reviewing habit. in the course of guides you could enjoy now is **One For All User Guide** below.

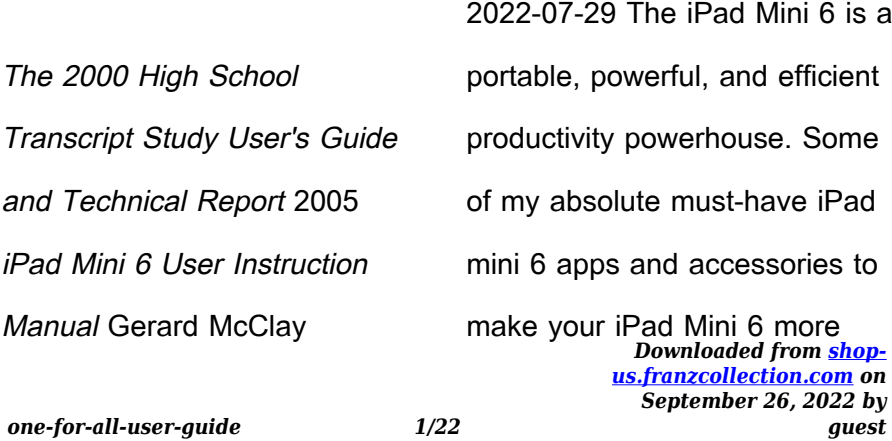

productive are covered in this book! If you just bought an iPad Mini, you need to install these iPadOS apps first for a safe iPad Mini 6 setup. If you are in the market for an iPad Mini 6, you have likely done your research, have seen its many capabilities, and are ready to purchase. If you have never purchased an iPad before, or haven't purchased one in awhile, you may be wondering about the latest features of this great device and how to use them. The iPad Mini 6 User Instruction Manual is a great way to learn about the newest features of this compact and popular tablet computer. If you have a basic knowledge of how

*Downloaded from [shop-](https://shop-us.franzcollection.com)*ease. 2. The best accessoriesto use an iPad or iPhone, you will easily learn everything you need to know. This manual covers everything a new owner of an iPad Mini will need to know about the device, from charging it, setting it up, and using the apps that come with it, to using the camera and changing the settings. After getting a feel for the iPad Mini 6, you might be curious about what apps to download and how to use the device even more effectively, which usually entails purchasing some beneficial accessories. Read this book to learn more. With this book, you get to learn: 1. How to use your new iPad with

*[us.franzcollection.com](https://shop-us.franzcollection.com) on September 26, 2022 by guest*

for your iPad device. 3. How to be productive with the iPad Mini 6. 4. Apps to help you get the most of your iPad Mini 6. 5. General and technical iPad Mini 6 exploration tips This iPad Mini Instruction Manual is a musthave for all new owners, and even those who have used an iPad before can benefit from reviewing the manual. This iPad Mini 6 Instruction Manual makes a great gift for mom, dad, your best friend, or even your kids. No matter who you give it to, they will love it. If you want to learn how to use your device fully, or just want to learn the most popular features, this is the instruction manual for you! Wait no further; get your

*Downloaded from [shop-](https://shop-us.franzcollection.com)*have generated knowledge*[us.franzcollection.com](https://shop-us.franzcollection.com) on* copy to explore the benefits the iPad Mini 6 has to offer you. **PC ARC/INFO Documentation: PC ARCPLOT** 1992 International Handbook of Comparative Large-Scale Studies in Education Trude Nilsen 2022-09-21 This handbook is the first of its kind to provide a general and comprehensive overview of virtually every aspect of International Large Scale Assessment (ILSA). It includes historical, economic, and policy perspectives, theoretical foundations, methodology, and reviews of findings from analyses of ILSA data. After decades, during which ILSAs

*September 26, 2022 by*

*guest*

*one-for-all-user-guide 3/22*

within central areas of education research and gained increased and substantial impact on educational policy, practice and research, such a broad overview for a wideranging audience is much needed. With contributions from authors and editors from all continents, this handbook appeals to an international audience and keeps a neutral perspective, not favoring one ILSA over another. The handbook is suitable to be read by politicians, researchers and stakeholders who are seeking an overview of ILSAs, their history and development, and both potential benefits and limitations with regard to policy

these data. This methodology<br>*Downloaded from* [shop](https://shop-us.franzcollection.com)*[us.franzcollection.com](https://shop-us.franzcollection.com) on* implications. The reviews of findings from studies analyzing ILSA data will be of interest to stakeholders, teachers, researchers, and policymakers. Considering that the reviews extend to all fields pertaining to educational research, the book will be valuable to all researchers interested in education. Students may use the book to learn about ILSAs in the context of policy, theoretical underpinnings, or research. Moreover, the methodology section is written in a manner that is understandable and accessible for students, stakeholders, or researchers not familiar with

*September 26, 2022 by*

*guest*

*one-for-all-user-guide 4/22*

part, however, is also a valuable resource for researchers who are familiar with ILSA data, as it provides overviews of the design and sampling procedures of several ILSAs, and includes advice on methods of analysis.Even the owners of the ILSAs may find the book valuable, as it contains overviews and insights into a number of ILSAs, provides information how the data is used by the research community, and includes recommendations for future instruments.

God: A User's Guide Sean Moncrieff 2016-05-10 Jesus spent decades in India. - Ethiopians, not Jews, are the

*Downloaded from [shop-](https://shop-us.franzcollection.com)*of religion, millions have been*[us.franzcollection.com](https://shop-us.franzcollection.com) on September 26, 2022 by* real chosen people. - A religion in Iran predicted the Virgin Birth, hundreds of years before Christ. - Abraham was an Iraqi. - Lenin was a Saint. - Worms have souls. - There's no such thing as the Holy Trinity. - All religions are the same. These are not conspiracy theories – but the genuine beliefs of the some of the world's major religions. In God: A Users' Guide, broadcaster Sean Moncrieff takes us through the history and development of the twenty largest religions in the world – in the process demonstrating that the truth is far more compelling than the fictional accounts. In the name

*guest*

killed, and millions have been saved. Political dynasties have been built on the back of religious belief, or been destroyed because of them. The history of religion is one of tyranny, betrayal, sacrifice, generosity and faith: where the same 'facts' have often brought believers to dramatically different conclusions. From religions which have a multiplicity of Gods, to religions which have no God at all, God: A Users' Guide demonstrates how the vast majority of the world's religions did not develop in isolation, but were influenced by already existing belief systems. We have far more in common than you might think.

*Downloaded from [shop-](https://shop-us.franzcollection.com)*a content management system,*[us.franzcollection.com](https://shop-us.franzcollection.com) on* **DotNetNuke 5 User's Guide** Christopher J. Hammond 2010-12-28 An authoritative introduction to implementing DotNetNuke Web sites, by experienced DotNetNuke implementers and trainers An impressive author team shows you how to easily build Web sites with a variety of content features - no programming experience required. If your goal is to build the site without worrying about the programming behind it, DotNetNuke 5 User's Guide gives you exactly what you need. After developing a groundwork in the DotNetNuke framework and DotNetNuke as

*September 26, 2022 by*

*guest*

it provides installation and administration information. Then it takes you step by step through a variety of use cases, implementation strategies, and configuration decisions for various sites. Introduces the benefits of content management systems, open source, how DotNetNuke functions as a content management system, and DotNetNuke modules, pages, and skins Explains the installation process, options for installing DotNetNuke, and requirements, as well as administration functionality and content management fundamentals for DNN sites Examines different use cases, implementation strategies, and

*Downloaded from [shop-](https://shop-us.franzcollection.com)*Sequences John McCleary*[us.franzcollection.com](https://shop-us.franzcollection.com) on* configuration decisions Shows how to develop and implement a personal Web site, a team or club community, a small business site, and an enterprise solution Looks at various advanced topics relevant to all use cases, ranging from advanced installation options to detailed administrative features Includes a foreword by Shaun Walker, creator of DotNetNuke and Wrox DotnetNuke series editor DotNetNuke 5 User's Guide provides the tools you need to put this valuable technology to work. User's guide for the AMS/EPA regulatory modelAERMOD A User's Guide to Spectral

*September 26, 2022 by*

*guest*

*one-for-all-user-guide 7/22*

2001 Spectral sequences are among the most elegant and powerful methods of computation in mathematics. This book describes some of the most important examples of spectral sequences and some of their most spectacular applications. The first part treats the algebraic foundations for this sort of homological algebra, starting from informal calculations. The heart of the text is an exposition of the classical examples from homotopy theory, with chapters on the Leray-Serre spectral sequence, the Eilenberg-Moore spectral sequence, the Adams spectral sequence, and, in this new edition, the Bockstein

Dale Brave 2019-12-14 This<br>*Downloaded from [shop](https://shop-us.franzcollection.com)[us.franzcollection.com](https://shop-us.franzcollection.com) on* spectral sequence. The last part of the book treats applications throughout mathematics, including the theory of knots and links, algebraic geometry, differential geometry and algebra. This is an excellent reference for students and researchers in geometry, topology, and algebra. **Integrated Collection System User Guide** 1999 Linear Static Analysis User's Guide MSC Software 2011-10-28 **iPad Pro: The 2020 Ultimate User Guide For all iPad Mini, iPad Air, iPad Pro and iOS 13 Owners The Simplified Manual for Kids and Adult (3rd Edition)**

*September 26, 2022 by*

*guest*

*one-for-all-user-guide 8/22*

book is a perfect quide for all of model of iPad Tablets such as iPad 2, iPad 6th generation, iPad 7th generation), iPad 4th generation, iPad Air, iPad Air 2, iPad Pro 12.9-inch, iPad Pro 9.7-inch, iPad Pro 10.5-inch, iPad Pro 11-inch, iPad Air 3rd generation, iPad mini and many more model to be made with exclusive features. This book is regularly updated, and it includes the basic setup wizard information and several other tips and tricks to maximize your iPad devices. In this book, you will find Step-by-step instructions including how to fix common iPad Pro and other model problems in simple and clear terms. The information

*Downloaded from [shop-](https://shop-us.franzcollection.com)*make better buying decisions*[us.franzcollection.com](https://shop-us.franzcollection.com) on* presented in this book is targeted at kids, teens, adolescents, and adults who are probably a beginner or dummies, seniors, or experts with the use of iPad tablets in a more easy to understand steps. This 3rd edition of "The Simplified Manual for Kids and Adult- by Dale Brave" book is suitable for kids, teens, adolescents, and adults. PC Mag 1991-12-17 PCMag.com is a leading authority on technology, delivering Labs-based, independent reviews of the latest products and services. Our expert industry analysis and practical solutions help you

*September 26, 2022 by*

*guest*

*one-for-all-user-guide 9/22*

and get more from technology. Navigating the News: A Political Media User's Guide Michael K. Baranowski 2013-07-19 This is the book for anyone who aspires to the title "informed citizen." It clearly explains how political news works, how the media influences readers—and how to sort through it all to be a better, smarter consumer of political news. • Shows readers how to spot bad political arguments, as well as why they should be skeptical of the "hard data" behind many of those arguments • Shares clear, accessible explanations of the ever-present biases that affect our view of political news • Offers a multitude of clear

*Downloaded from [shop-](https://shop-us.franzcollection.com)*source servlet container*[us.franzcollection.com](https://shop-us.franzcollection.com) on September 26, 2022 by* examples taken from current politics on ways in which media distorts political information and messages • Provides a compelling look at social media platforms such as Facebook and Twitter as sources of political information, how we perceive information from these venues, and how they affect our understanding of American political dialogue **Highway Economic Requirements System - State Version Users Guide** Apache Tomcat 7 User Guide The Apache Software Foundation 2011-09 Apache Tomcat (or Jakarta Tomcat or simply Tomcat) is an open

*guest*

*one-for-all-user-guide 10/22*

developed by the Apache Software Foundation (ASF). Tomcat implements the Java Servlet and the JavaServer Pages (JSP) specifications. Umbraco User's Guide Nik Wahlberg 2011-05-04 The first guide to show you how to power your site using Umbraco. More companies are turning to the power and simplicity of Umbraco's web content management system to build robust, customized sites. Written by leaders in the Umbraco community, this invaluable guide takes you through every aspect of this open source tool. Code samples using XHTML, CSS, XSLT, and C# are integrated

*Downloaded from [shop-](https://shop-us.franzcollection.com)*applications and troubleshoot*[us.franzcollection.com](https://shop-us.franzcollection.com) on September 26, 2022 by* throughout the pages to illustrate key concepts that you can apply. As you work through the chapters, you'll progress from building a basic Umbraco site to a sophisticated one that meets the needs of your organization. Umbraco User's Guide: Explains how to install Umbraco and walks you through its XML structure Discusses how to create templates while building your understanding of layouts Offers best practices for developing content, designing types, organizing templates, and using the rich text editor Walks you through XSLT and .NET controls Helps you build sample

*guest*

*one-for-all-user-guide 11/22*

any issues that arise Covers how to create your own classified ads site by combining document types, templates, styles, macros, and more **Solar Energy Computer Models Directory** 1985 User's Guide to the National Fire Occurrence Data Library Richard F. Yancik 1982 **CRASH3 User's Guide and Technical Manual** 1981 InfoWorld 1995-08-28 InfoWorld is targeted to Senior IT professionals. Content is segmented into Channels and Topic Centers. InfoWorld also celebrates people, companies, and projects. The User's Guide to the Human

Mind Shawn Smith 2011-12-01

*Downloaded from [shop-](https://shop-us.franzcollection.com)*service of your values and*[us.franzcollection.com](https://shop-us.franzcollection.com) on* Your mind is not built to make you happy; it's built to help you survive. So far, it's done a great job! But in the process, it may have developed some bad habits, like avoiding new experiences or scrounging around for problems where none exist. Is it any wonder that worry, bad moods, and selfcritical thoughts so often get in the way of enjoying life? The User's Guide to the Human Mind is a road map to the puzzling inner workings of the human mind, replete with exercises for overriding the mind's natural impulses toward worry, self-criticism, and fear, and helpful tips for acting in the

*September 26, 2022 by*

*guest*

emotional well-being—even when your mind has other plans. Find out how your mind tries to limit your behavior and your potential Discover how pessimism functions as your mind's error management system Learn why you shouldn't believe everything you think Overrule your thoughts and feelings and take charge of your mind and your life **Office 365 All-in-One For Dummies** Peter Weverka 2019-05-29 The deepest reference on Microsoft's productivity service Office 365 offers the same productivity power as past versions of Microsoft Office along with tools designed to boost collaboration

*Downloaded from [shop-](https://shop-us.franzcollection.com)*advantage of 365 online*[us.franzcollection.com](https://shop-us.franzcollection.com) on September 26, 2022 by* in the workplace and instant access to the latest Office updates without buying a whole new software package. It's an ideal solution for both the office and home use. The author of the bestselling Office All-in-One For Dummies shares his advice on how to navigate the nuts and bolts of getting things done with Office 365. Look inside for stepby-step instructions on Excel, Outlook, Word, PowerPoint, Access, and OneNote along with a dive into the cloud services that come with Office 365. Access Office 365 Make sense of common Office tasks Use Excel, Word, outlook, PowerPoint and more Take

*guest*

*one-for-all-user-guide 13/22*

services If you're a home or business user interested in having a complete reference on the suite, this book has you covered.

Encyclopedia of Microcomputers Allen Kent 2019-08-16 "The Encyclopedia of Microcomputers serves as the ideal companion reference to the popular Encyclopedia of Computer Science and Technology. Now in its 10th year of publication, this timely reference work details the broad spectrum of microcomputer technology, including microcomputer history; explains and illustrates the use of microcomputers throughout academe, business,

*Downloaded from [shop-](https://shop-us.franzcollection.com)*topics traditionally thought of as*[us.franzcollection.com](https://shop-us.franzcollection.com) on* government, and society in general; and assesses the future impact of this rapidly changing technology." **A User's Guide to Measure Theoretic Probability** David Pollard 2002 This book grew from a one-semester course offered for many years to a mixed audience of graduate and undergraduate students who have not had the luxury of taking a course in measure theory. The core of the book covers the basic topics of independence, conditioning, martingales, convergence in distribution, and Fourier transforms. In addition there are numerous sections treating

*September 26, 2022 by*

*guest*

*one-for-all-user-guide 14/22*

more advanced, such as coupling and the KMT strong approximation, option pricing via the equivalent martingale measure, and the isoperimetric inequality for Gaussian processes. The book is not just a presentation of mathematical theory, but is also a discussion of why that theory takes its current form. It will be a secure starting point for anyone who needs to invoke rigorous probabilistic arguments and understand what they mean. Silence: A User's Guide, Volume One Maggie Ross 2014-09-10 Silence is essential for the health and well-being of humans and the environment in which they live. Yet silence has

*Downloaded from [shop-](https://shop-us.franzcollection.com)*of the teaching of Jesus, andalmost vanished from our lives and our world. Of all the books that claim to be about silence, this is the only one that addresses silence directly. Silence: A User's Guide is just what the title says: it is a guide to silence, which is both a vast interior spaciousness, and the condition of our being in the natural world. This book exposes the processes by which silence can transfigure our lives--what Maggie Ross calls "the work of silence"; it describes how lives steeped in silence can transfigure other lives unawares. It shows how the work of silence was once understood to be the foundation

*[us.franzcollection.com](https://shop-us.franzcollection.com) on September 26, 2022 by guest*

how this teaching was once an intrinsic part of Western Christianity; it describes some of the methods by which the institution suppressed the work of silence, and why religious institutions are afraid of silence. Above all, this book shows that the work of silence gives us a way of being in the world that is more than we can ask for or imagine.

Apple One For Dummies Dwight Spivey 2021-04-27 A bundle of Apple services, all in one place All your favorite Apple services are available in one convenient bundle, and Apple One For Dummies helps you get the full value out of your subscription. What's in this Apple barrel? Everything you need to stream music and TV, keep up with the news, play games, store files online, and even stay in shape. This book gives you a bundle of insight on how to choose the subscription level that's right for you, access and link all the services across your Apple and non-Apple devices, and use all the fun features of each service. This book takes you inside Apple Music, Apple TV+, Apple News+, Apple Arcade, iCloud, and Apple Fitness+, showing you how to make the most of each one. Apple One For Dummies also shows you how to make changes at any time,

your subscription! Get access to 50 million songs on Apple Plus Discover how the all-new Apple Fitness+ can transform your workout routine Use iCloud to store your photos and videos Understand Apple One's subscription options and get the biggest bang for your buck For Dummies welcomes you to the Apple One-stop-shop that will make your digital life that much simpler.

**User's Guide to CHEAPO II** Joseph E. Horn 1986 Since its introduction in 1979, CHEAPO, a computer based economic analysis program, has allowed users of the Stand Prognosis Model to evaluate silvicultural alternatives from an economic

point of view. Subsequent modifications to the Prognosis Model have rendered CHEAP0 obsolete. This users guide covers a new computer model, CHEAP0 II, which is compatible with version 5.1 of the Prognosis Model and expands its economic analysis capabilities.

The 1998 high school transcript study user's guide and technical report

Newsletter 1984

**A User's Guide for the Uniform**

**Bank Performance Report** 1985

A User's Guide—The Sequel

Herb Gruning 2022-08-30

"There is science and there is

religion and never the twain

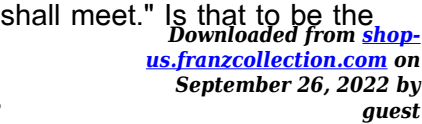

*one-for-all-user-guide 17/22*

fate of these two disciplines? Having one foot in the religious world and the other in the scientific can be as precarious as attempting to remain astride two logs in a river. In this sequel to A User's Guide to Our Present World: What Everyone Should Know about Religion and Science, complexions of what religion and science look like today are investigated. It discuses topics from Jesus and family values, evangelists who arrive at your door, discrimination and racism, and the dark side for religion, to delicate balances impacting us and the world, climate change, the pandemic, and how ancient structures like Stonehenge and

*Downloaded from [shop-](https://shop-us.franzcollection.com)*Features User's Guide (SFUG)the pyramids could have been built for science. The study then turns to theological implications of scientific theories, including relativity and quantum. Sure to ruffle the feathers of some from both sides, the examination focuses on how scientific paradigms fail to cohere with traditional theological doctrines and presents the potentially uncomfortable view that scientific revolutions might warrant a corresponding revolution for theology itself. A Guide to Writing the Security Features User's Guide for Trusted Systems David M. Chizmadia 1991-06 Designed for authors of the Security

> *[us.franzcollection.com](https://shop-us.franzcollection.com) on September 26, 2022 by*

> > *guest*

for a specific trusted system undergoing evaluation as a trusted product. Discusses the intent behind the requirement for a Security Features User's Guide and the relationship to other requirements in Trusted Computer System Evaluation Criteria. Describes the various approaches to writing a SFUG. Extensive bibliography. **User's guide for the emissions modeling system for hazardous air pollutants (EMSHAP) version 2.0 User's Guide to MOBILE5** 1994

**A User's Guide to Computer Contracting** Lanny J. Davis 1984

**User's Guide for Inslope3** James P. May 1991

*Downloaded from [shop-](https://shop-us.franzcollection.com)*everything in between, including**The Complete Guide to Bible Translations** Ron Rhodes 2009-03-01 Given the wealth of English translations of the Bible available today, how can anyone know which is the right one for them? The options seem overwhelming. Biblical scholar Ron Rhodes provides an easy-to-read guide that takes the guesswork out of choosing a Bible. He critiques the prominent theories of translation, lets readers in on the debate about genderinclusive language, and thoroughly covers the major English translations from the King James Version to the New Living Translation and

> *[us.franzcollection.com](https://shop-us.franzcollection.com) on September 26, 2022 by*

> > *guest*

*one-for-all-user-guide 19/22*

the two most recent Bibles for Catholics. His examination of each version includes the story behind the translation the translation theory used the intended readership pluses and minuses comparisons with other translations A unique feature is Rhodes' look at secondary factors to keep in mind when choosing a Bible, such as the type size, the quality of the paper, the existence and placement of cross references and other study helps, and the types of bindings. The result is an indispensable guide to help readers through the maze of choosing the translation best suited for them.

**User's Guide to the Parallel**

*Downloaded from [shop-](https://shop-us.franzcollection.com)*involves choosing which*[us.franzcollection.com](https://shop-us.franzcollection.com) on September 26, 2022 by* **Processing Extension of the Prognosis Model** Nicholas L. Crookston 1991 **Making Hypermedia Work** S.J. DeRose 2011-06-28 Making Hypermedia Work: A User's Guide to HyTime discusses how the HyTime standard can be applied to real world problems of navigating from here to there in collections of documents. The HyTime standard itself provides enabling method and templates for various information structures such as links and various kinds of location indicators. A HyTime application specifies how a group applies those templates to their particular requirements. This

*guest*

*one-for-all-user-guide 20/22*

HyTime structures are needed, setting up conventions for how they are to be used and setting up management and processes for creation, conversion and update of hypermedia documents. A HyTime engine is the last ingredient: actually using an application typically involves choosing software to support one's use of HyTime and customizing it as needed. This may be as simple as setting up hypertextual style sheets that determine how links and other things look and act. More specialized applications may require full-scale design and programming. Making Hypermedia Work: A User's Guide to HyTime presents the

*Downloaded from [shop-](https://shop-us.franzcollection.com)*HyTime, readers will be readyfirst in-depth guide to the HyTime specifications, both describing its key features and providing guidelines on how it is used. The book begins with the more familiar structures of books, graphics and crossreferences, detailing the HyTime constructs and models used to identify, locate, and link data. It goes on to introduce some of HyTime's mechanisms for linking multidimensional, multimedia data, and for scheduling it in space and time. The authors help the reader become fluent in HyTime as it applies to the simpler and most widely understood data types. After mastering this level of

*[us.franzcollection.com](https://shop-us.franzcollection.com) on September 26, 2022 by*

*guest*

*one-for-all-user-guide 21/22*

and able to explore the exciting potential of HyTime for more sophisticated multimedia applications.

**Criminal Conduct and Substance Abuse Treatment - The Provider's Guide** Kenneth W. Wanberg 2007-11-14 Designed for providers who work with judicial clients, the

Providers Guide presents effective cognitive-behavioral treatment approaches. The Second Edition of this bestseller unveils a state-of-the-art approach for effectively preventing criminal recidivism and substance abuse relapse within community based and correctional settings.